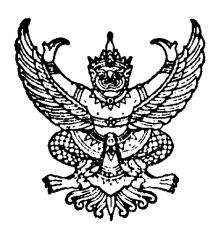

## ประกาศคณะวิศวกรรมศาสตร์ มหาวิทยาลัยสงขลานครินทร์ เรื่อง ทุนอุดหนุนวิจัย ประเภทพัฒนานักวิจัย

คณะวิศวกรรมศาสตร์ ได้จัดสรรทุนสนับสนุนการวิจัยประเภทพัฒนานักวิจัย เพื่อเป็นการส่งเสริมและ สนับสนนให้ คณาจารย์ ข้าราชการ และพนักงาน ของคณะวิศวกรรมศาสตร์ ได้มีโอกาสทำวิจัยที่มีคณภาพ โดยมี รายละเคียดของทนดังนี้

## 1. วัตถประสงค์ของการให้ทน

้เพื่อสนับสนุนคณาจารย์ พนักงาน และ ข้าราชการ ให้สามารถทำวิจัยได้อย่างมีคุณภาพ และพัฒนา เป็นนักวิจัยที่เข้มแข็งต่อไปในคนาคต

#### 2. มูลค่าทน

ี ทุนละไม่เกิน 100,000 บาท ระยะเวลาดำเนินการไม่เกิน 1 ปี

#### 3. คุณสมบัติของผู้รับทุน

- 3.1 หัวหน้าโครงการต้องเป็นอาจารย์ หรือ พนักงาน หรือ ข้าราชการในคณะวิศวกรรมศาสตร์
- 3.2 ผู้ขอรับทุนจะขอรับทุนประเภทพัฒนานักวิจัยในเวลาเดียวกันมากกว่า 1 โครงการไม่ได้
- 3.3 ผู้ขอรับทุนจะมีที่ปรึกษาโครงการหรือไม่ก็ได้

#### 4. ลักษณะโครงการวิจัยที่เสนอขอทน

- 4.1 โครงการวิจัยที่เสนอจะมีผู้ร่วมวิจัยได้ไม่เกิน 1 คน โดยให้กำหนดภาระงานของนักวิจัยในโครงการ ให้ชัดเจน
- 4.2 โครงการวิจัยที่เสนอขอทุนต้องไม่เป็นโครงการวิจัยที่ได้รับการสนับสนุนจากแหล่งทุนอื่น

## 5. ค่าตอบแทนนักวิจัยและที่ปรึกษาโครงการ

้นักวิจัยสามารถตั้งงบประมาณค่าตอบแทนนักวิจัยและที่ปรึกษาโครงการ จำนวนไม่เกิน 20,000.-บาท ิคณะฯ จ่ายค่าตอบแทนดังกล่าว ก็ต่อเมื่อนักวิจัยได้จัดส่งรายงานฉบับสมบูรณ์ให้คณะฯ พิจารณาให้ ความเห็นชุกบแล้ว

#### 6. การสมัครขอรับทน

ผู้สมัครขอรับทุน จัดทำรายละเอียดตามแบบฟอร์มการเสนอโครงการวิจัยของคณะวิศวกรรมศาสตร์ (แบบวิจัย วศ. 1) เสนอผ่านภาควิชา จำนวน 3 ชุด

#### 7. การเสนอโครงการวิจัยขอรับทุน

ผู้สมัครขอรับทุน สามารถเสนอโครงการวิจัยได้ตลอดปีงบประมาณ

#### 8. การพิจารณาจัดสรรทุน

- ี 8.1 พิจารณาโครงการวิจัยที่ตรงกับวัตถุประสงค์ของการให้ทุน
- 8.2 พิจารณาโครงการวิจัยโดยใช้ผู้ทรงคุณวุฒิประเมินโครงการวิจัย โดยเน้นให้มีการประเมินแบบ สร้างสรรค์เพื่อพัฒนาให้นักวิจัยสามารถเขียนข้อเสนอโครงการได้อย่างมีคุณภาพ

#### 9. การรับทน

- ่ 9.1 เมื่อได้รับอนุมัติทุนแล้ว ผู้ได้รับทุนต้องทำสัญญากับคณะวิศวกรรมศาสตร์ตามแบบที่คณะฯ กำหนด ทั้งนี้ นักวิจัยสามารถดำเนินการวิจัยได้ก็ต่อเมื่อลงนามในสัญญารับทุนเรียบร้อยแล้ว
- 9.2 การเปลี่ยนแปลงใดๆ เกี่ยวกับรายละเอียดตามโครงการที่ได้รับอนุมัติแล้ว ต้องได้รับอนุมัติจาก คณะฯ ก่อนดำเนินการ
- ่ 9.3 ในกรณีที่ผู้ได้รับทุนไม่สามารถทำการวิจัยต่อไปได้และประสงค์จะขอยุติการวิจัย ให้ผู้รับทุนยื่น ้คำร้องต่อคณะฯ และจัดส่งรายงานผลการวิจัยพร้อมหลักฐานการเบิกจ่ายเงิน เพื่อพิจารณาอนุมัติ
- ่ 9.4 คณะวิศวกรรมศาสตร์สงวนสิทธิ์ที่จะระงับการให้ทุน ในกรณีที่ผู้ได้รับทุนไม่ปฏิบัติตามประกาศนี้ หรือตามที่กำหนดไว้ในโครงการวิจัย ตลอดจนตามสัญญาการรับทุน
- 9.5 ขอสงวนสิทธิ์ที่จะระงับการให้ทน ภายใต้ดลยพินิจของคณะกรรมการวิจัย

#### 10. การรายงานความก้าวหน้าและการส่งรายงานฉบับสมบูรณ์

- 10.1 รายงานความก้าวหน้า: จัดส่งรายงานความก้าวหน้าของการวิจัย จำนวน 4 ชุด ทุก 6 เดือน (นับตั้งแต่รับเงินงวดแรก)
- 10.2 รายงานฉบับสมบรณ์
	- 10.2.1 ส่งรายงานฉบับสมบูรณ์ (ฉบับร่าง) จำนวน 4 ชุด ให้คณะพิจารณาให้ความเห็นชอบ ก่อนจัดทำรายงานฉบับจริง
	- 10.2.2 ส่งรายงานฉบับสมบูรณ์ (ฉบับจริง) จำนวน 6 ชุด ภายใน 3 เดือน หลังเสร็จสิ้นโครงการ โดยจัดส่งในรูปของ E-file
	- 10.2.3 การจัดทำรายงานฉบับสมบูรณ์ และรายงานความก้าวหน้าให้เป็นไปตามรูปแบบที่ คณะกำหนด

้ทั้งนี้ในรายงานการวิจัยหรือในการตีพิมพ์ หรือการเผยแพร่ในลักษณะอื่น ๆ ให้ระบุข้อความว่า

" ได้รับทุนอุดหนุนการวิจัยจากเงินรายได้คณะวิศวกรรมศาสตร์ มหาวิทยาลัยสงขลานครินทร์ ้ปีงบประมาณ ......." ในกิตติกรรมประกาศ หรือที่ใดที่หนึ่งตามความเหมาะสม

#### 11. การจ่ายเงินทุนสนับสนุน

คณะวิศวกรรมศาสตร์จะจ่ายเงินทุนสนับสนุน โดยแบ่งจ่ายเป็น 3 งวด คือ

- **งวดแรก** จำนวน 50% ของจำนวนทนที่ได้รับโดยไม่รวมค่าตอบแทนนักวิจัยและที่ปรึกษาโครงการ <u>หลังจากได้ลงนามในสัญญารับทนเรียบร้อยแล้ว</u>
- **งวดที่สอง** จำนวน 50% ของจำนวนทุนที่ได้รับโดยไม่รวมค่าตอบแทนนักวิจัยและที่ปรึกษาโครงการ ้เมื่อผู้รับทุนได้จัดส่งรายงานความก้าวหน้าครั้งแรก และ<u>รายงานความก้าวหน้าดังกล่าว</u> ได้รับความเห็นชอบจากคณะฯ แล้ว

# **งวดที่สาม** ค่าตอบแทนนักวิจัย คณะฯ จ่ายค่าตอบแทนดังกล่าว ก็ต่อเมื่อนักวิจัยได้จัดส่ง**รายงาน** <u>ฉบับสมบรณ์ให้คณะฯ พิจารณาให้ความเห็นชอบแล้ว</u>

หมายเหตุ: กรณีที่มีความจำเป็นต้องเบิกจ่ายเงินงวดใดงวดหนึ่งมากกว่ากรอบวงเงินที่คณะฯ กำหนดใน แต่ละงวด ให้นักวิจัยขี้แจงเหตุผลความจำเป็นเสนอต่อคณะกรรมการวิจัย เพื่อพิจารณาอนุมัติเป็นกรณีๆ ไป

12. **หมวดค่าใช้จ่ายและหลักฐานค่าใช้จ่าย** หลักฐานค่าใช้จ่ายในการดำเนินการวิจัย ให้ถือปฏิบัติเป็นไป ตามเกณฑ์ที่กำหนดตามประกาศมหาวิทยาลัยสงขลานครินทร์ และการเก็บหลักฐานค่าใช้จ่ายให้เป็นไปตามระเบียบ กระทรวงการคลัง

ประกาศ ณ วันที่ 2 ตุลาคม 2549

(รองศาสตราจารย์ ดร.ชูศักดิ์ ลิ่มสกุล) คกเบดีคกเหกิศกกรรบศาสตร์